# Inhaltsverzeichnis

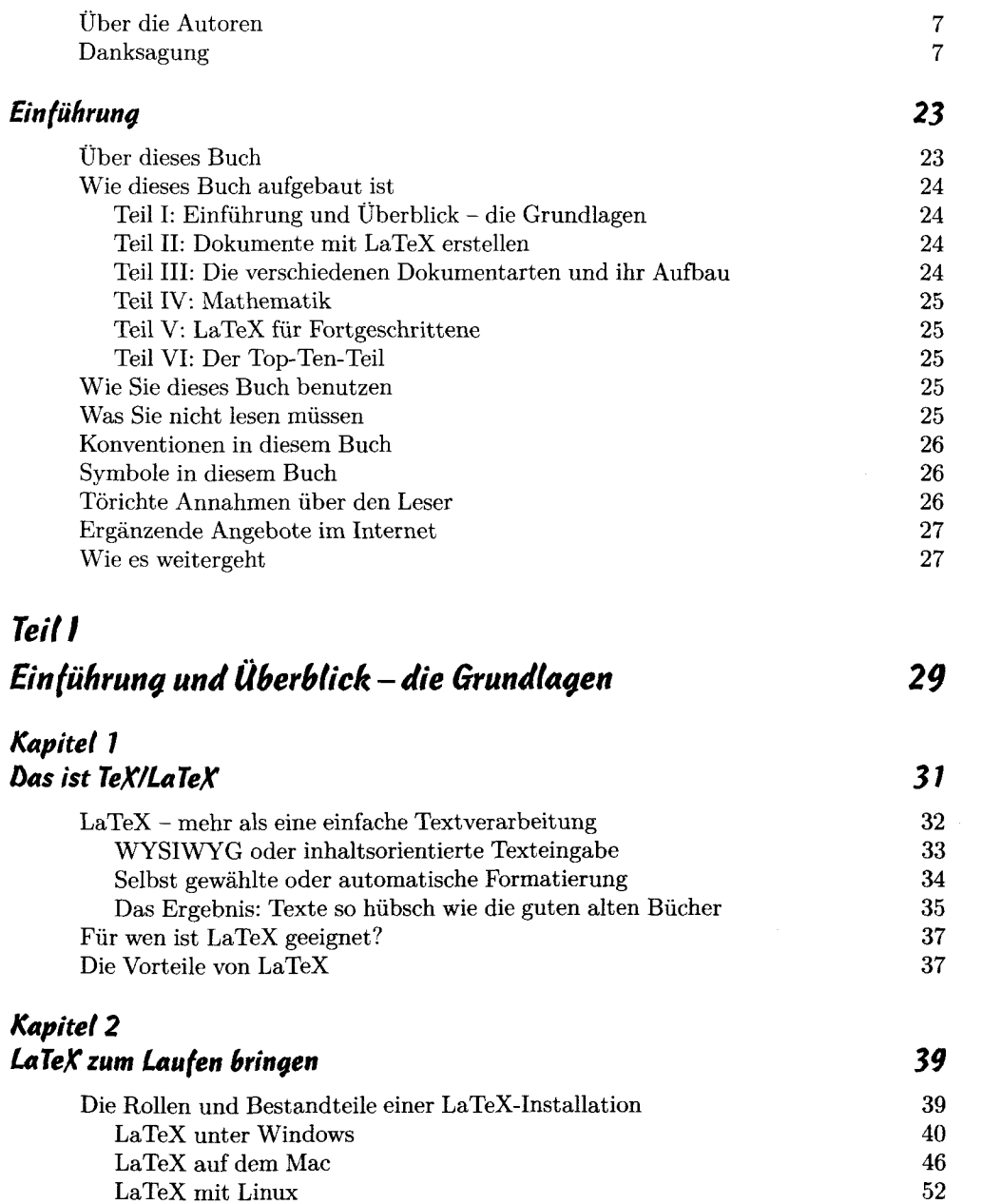

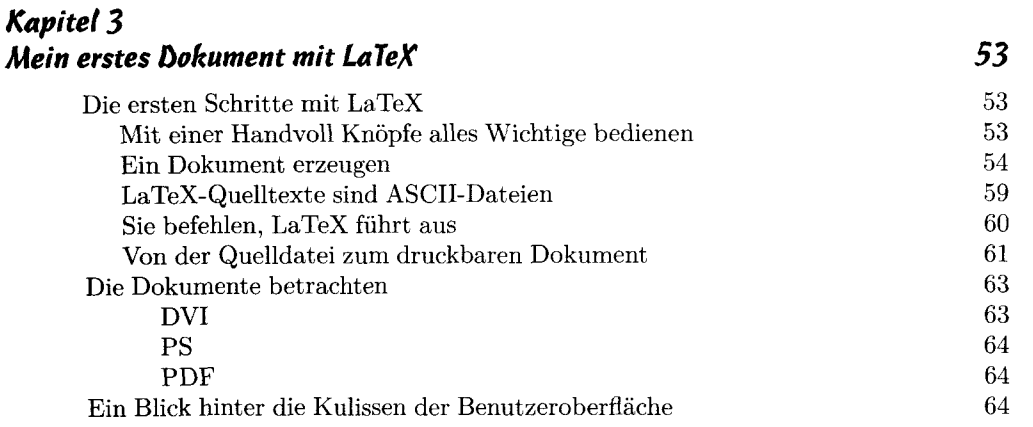

### *Kapitel* *Umgebungen und Befehle in LaTeX* 7 *67*

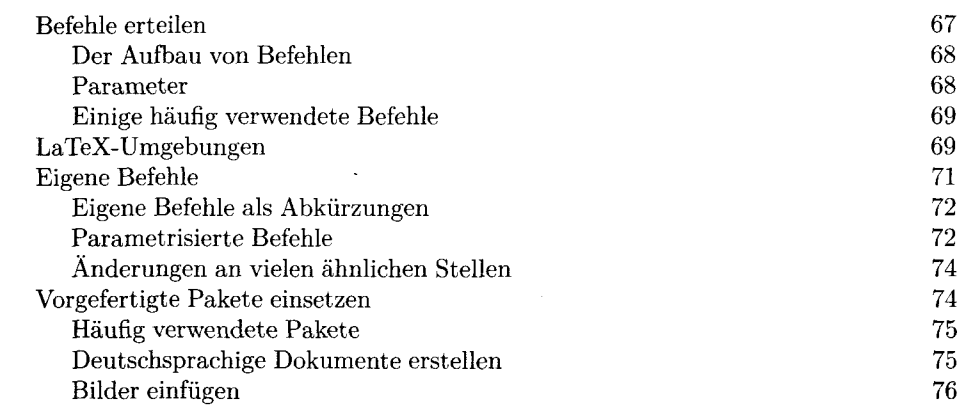

# $Teil$   $II$ *Dokumente mit La TeX erstellen* 77

# *Kapitel 5*

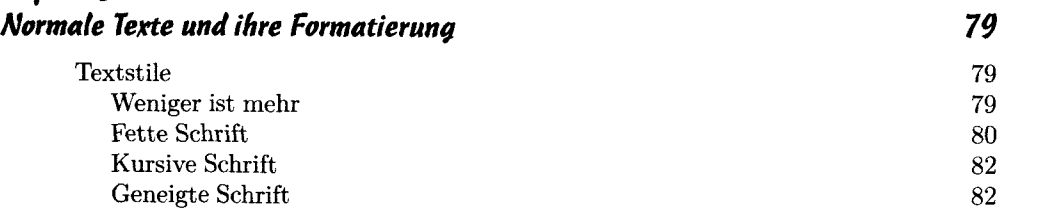

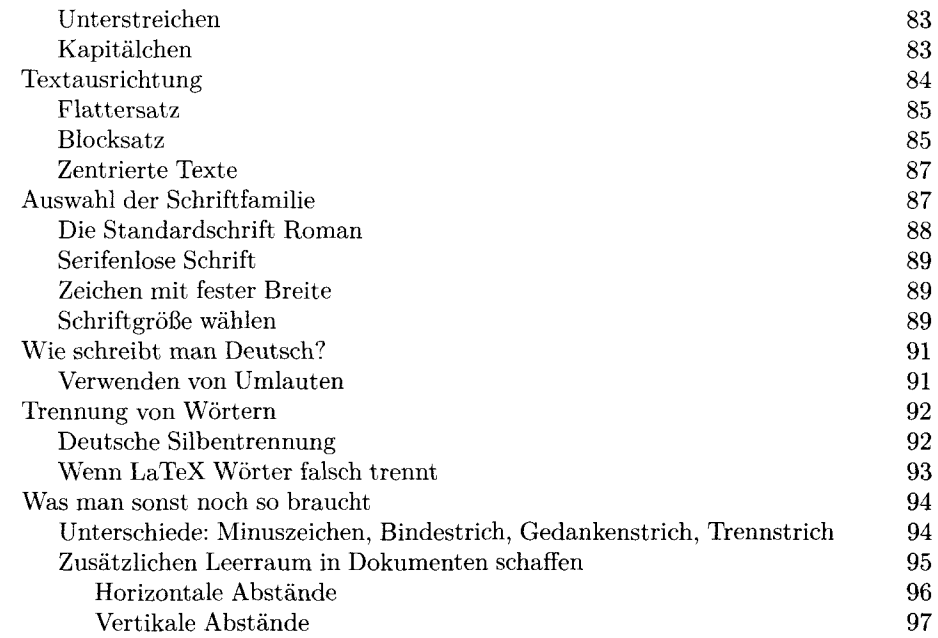

#### *Kapitel 6 Tabellen erstellen 99*

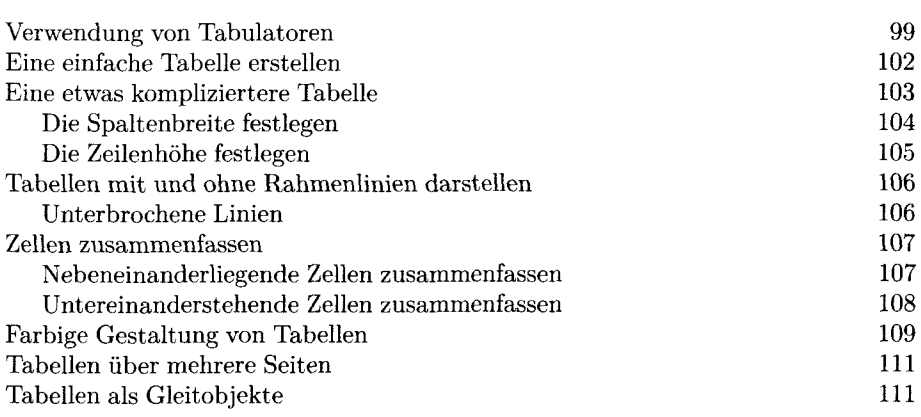

#### *Kapitel 7*  113 Listen und Aufzählung Was sind Listen? 113

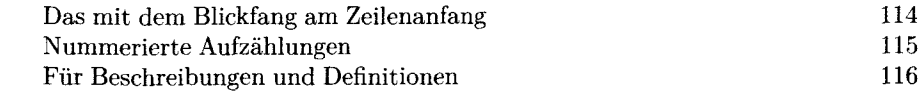

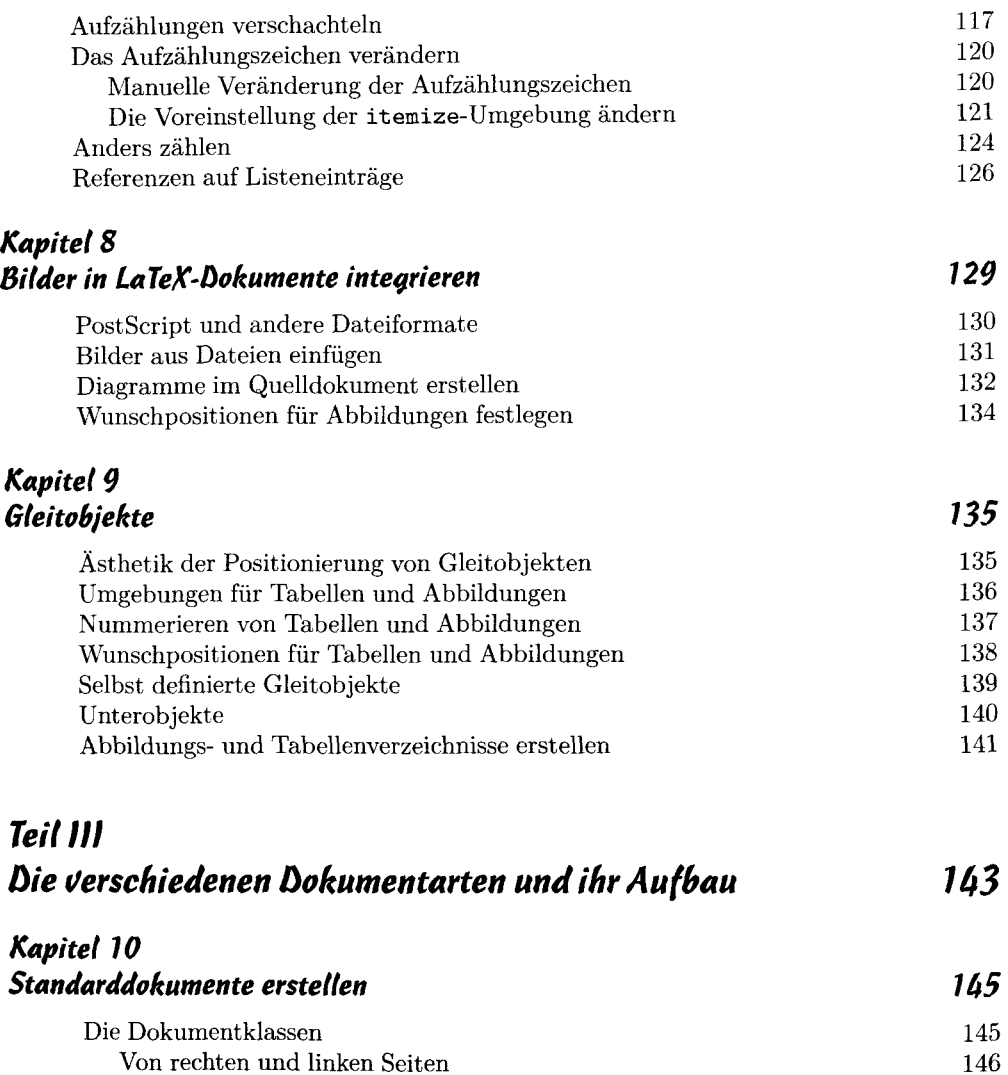

Die Optionen der Dokumentklassen 147 Artikel und Berichte 149 Die Dokumentklasse **article** 149

Bücher, Masterarbeiten und Co. 155 Die Dokumentklasse book 155 Bestandteile eines Buches 159  $B$ riefe  $159$ Die Dokumentklasse **lette r** 159 Geschäftsbriefe in LaTeX 163

Die Dokumentklasse **report**

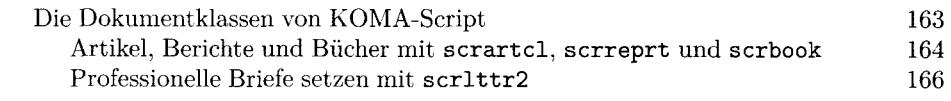

#### *Kapitel Dokumente strukturieren*

 $171$ 

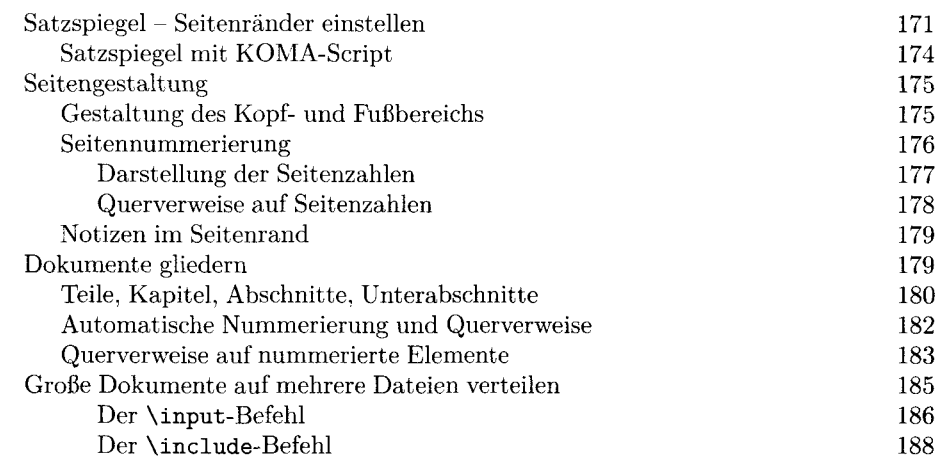

#### *Kapitel Titelseite und Verzeichnisse erstellen 191*

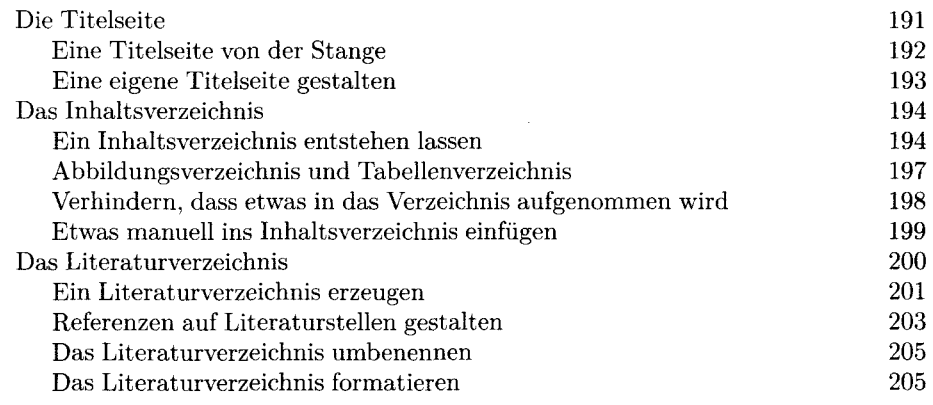

### *Kapitel 13 Präsentationen mit La TeX 207*

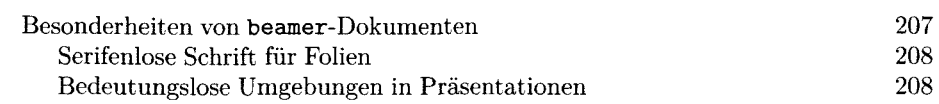

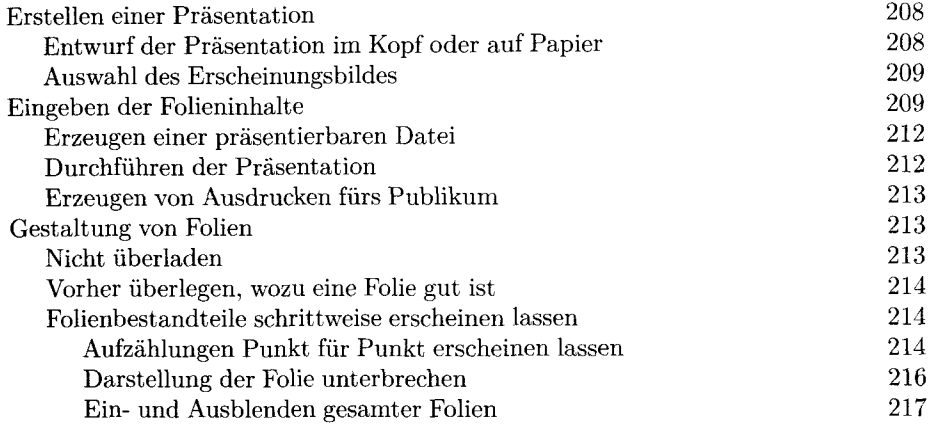

# *Teil* IV *Mathematik*

219

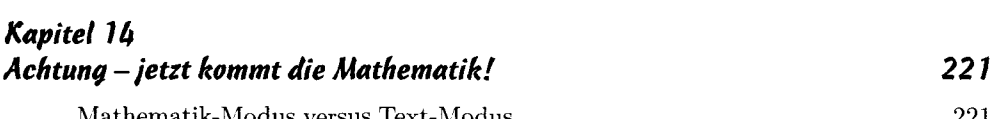

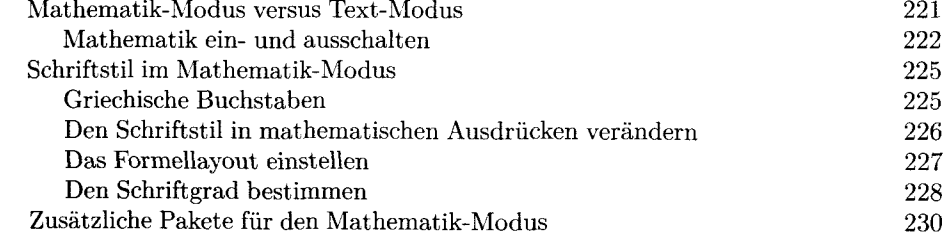

# *Kapitel 15*

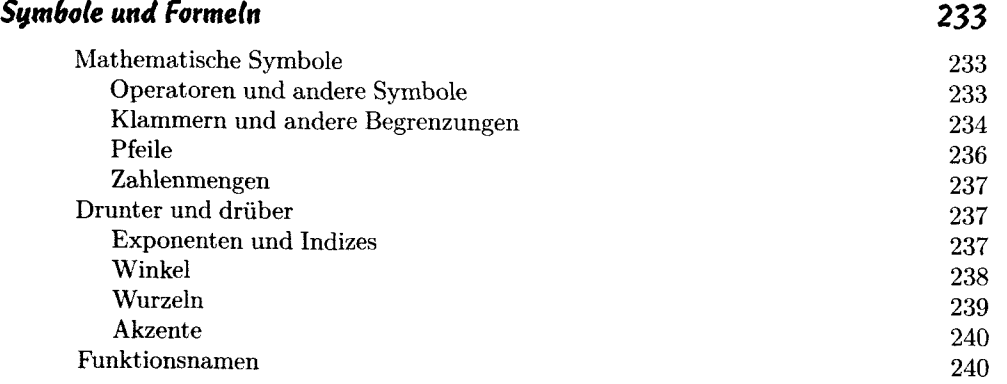

### *Kapitel Mathematische Strukturen*

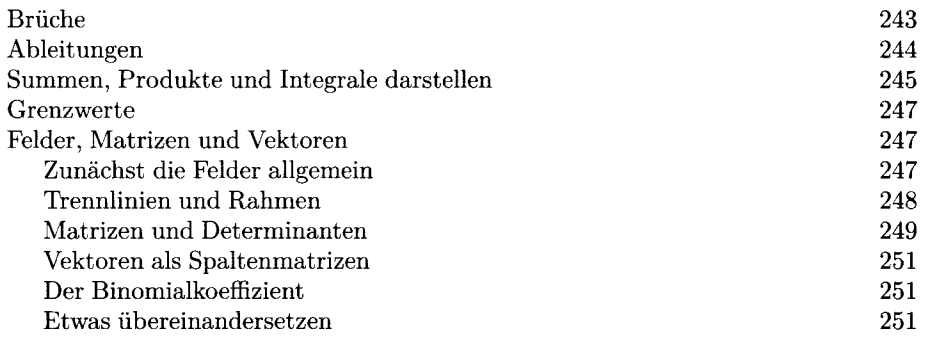

# *Kapitel 17*

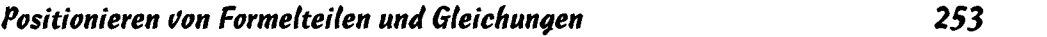

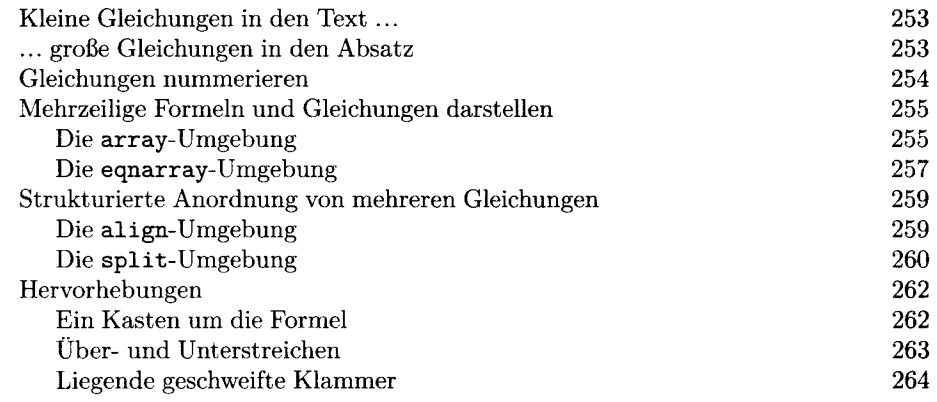

# Teil  $U$ *La TeX für fortgeschrittene 265*

243

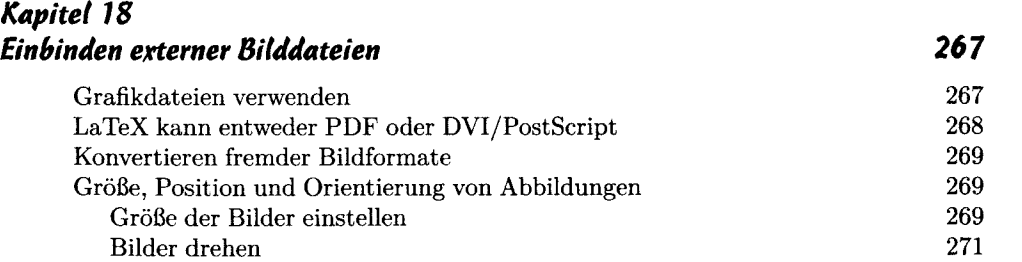

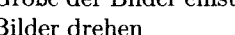

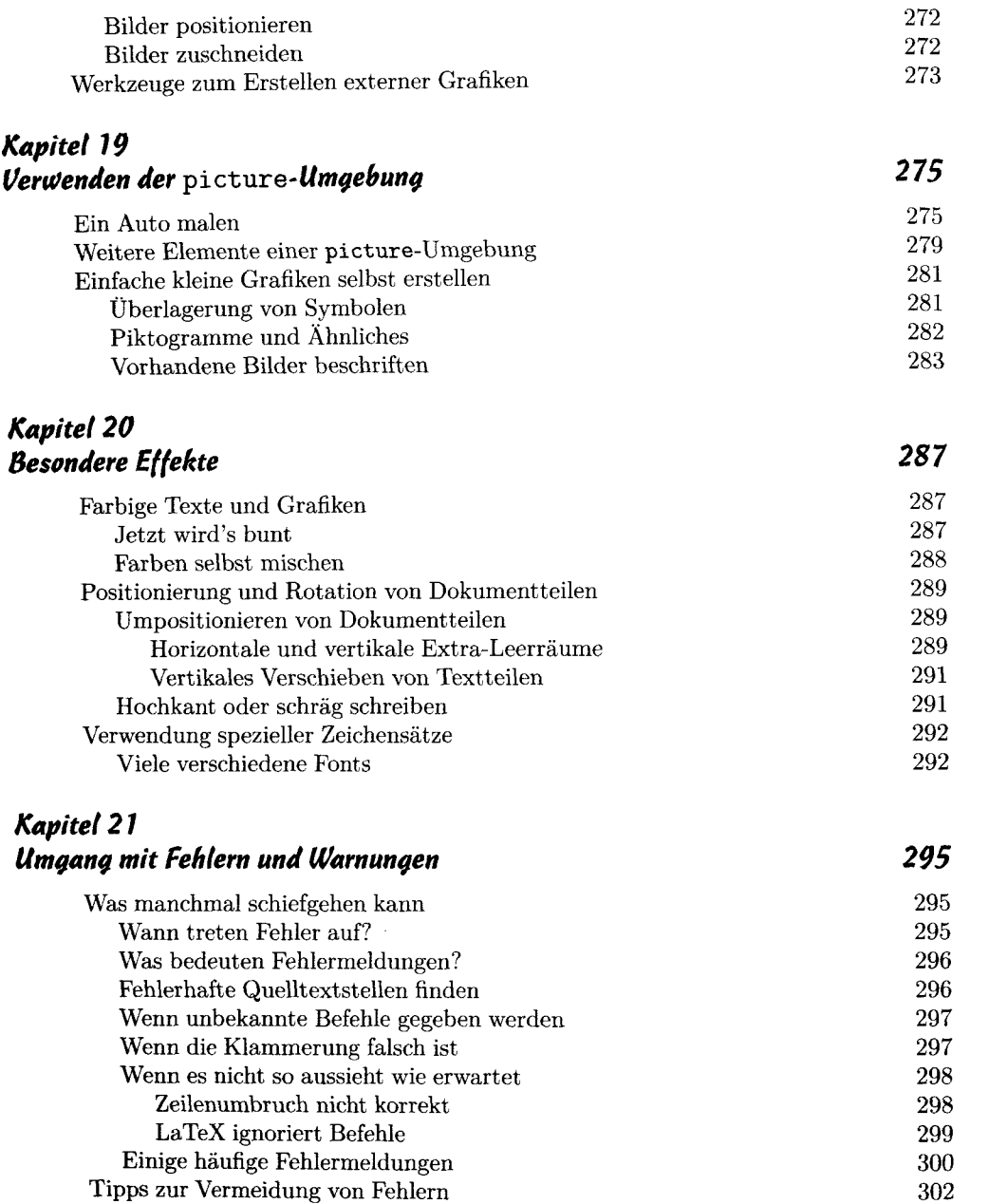

Klammern vorzeitig schließen 302 Schachtelung der Inhalte durch Einrücken zeigen 302 Öfter mal übersetzen lassen 302 Hilfen des Editors nutzen 303

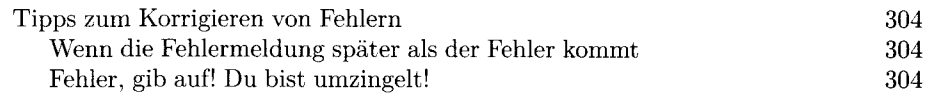

# *Teil*  $VI$ *ber 307*

### *Kapitel 22 Die zehn häufigsten Anfängerfragen 309*

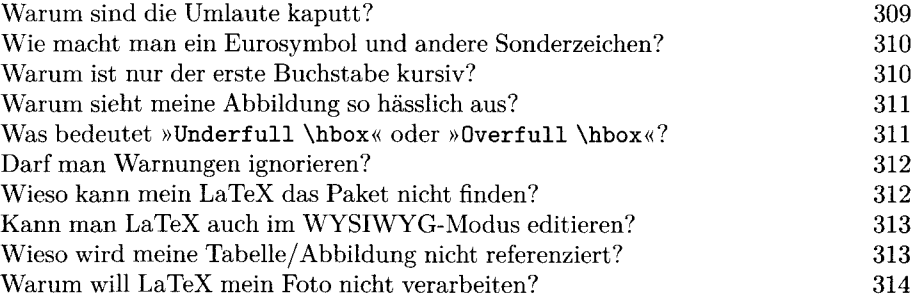

# *Kapitel 23*

# *Die zehn Umgebungen in LaTeX*

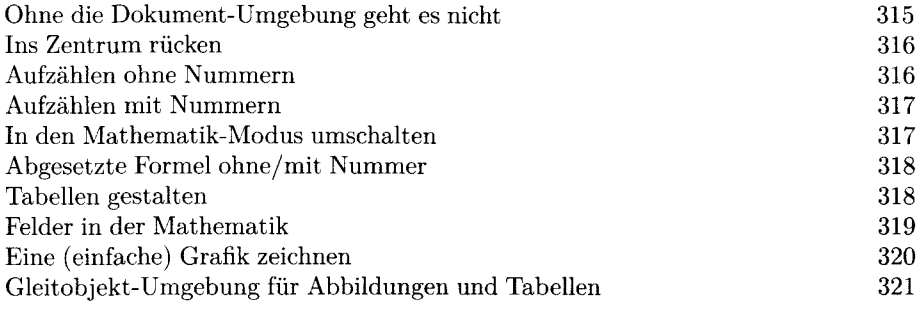

# *Kapitel*

# Zehn Tipps (auch für Nicht-LaTeX-Benutzer) 323

315

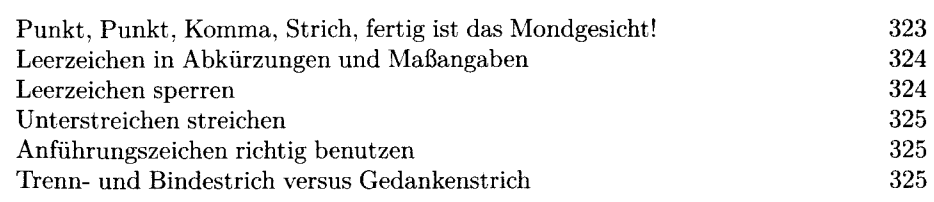

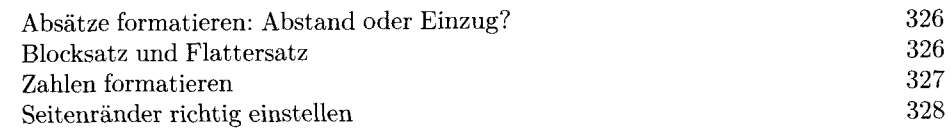

#### *Kapitel 25 Die zehn häufigsten Fehler beim Arbeiten mit LaTeX 329*

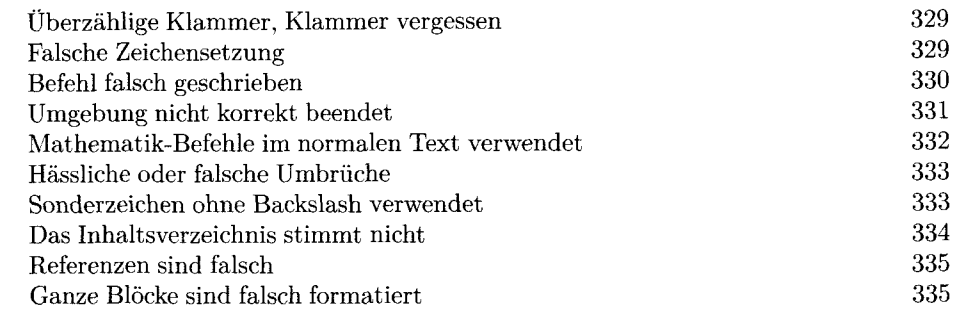

#### *Kapitel 26 Zehn Beispieldokumente für (fast) alle 337*

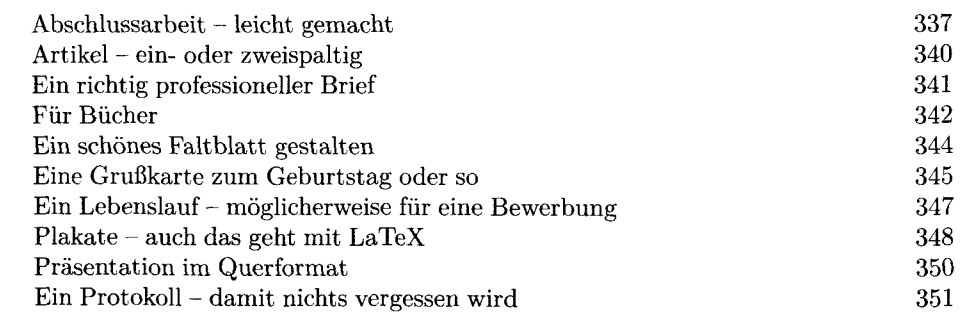

# *Anhang zum Nachschlagen 353*

Anhang A *Links zu interessanten Programmen 355*  Anhang B

*Textformatierungen 357* 

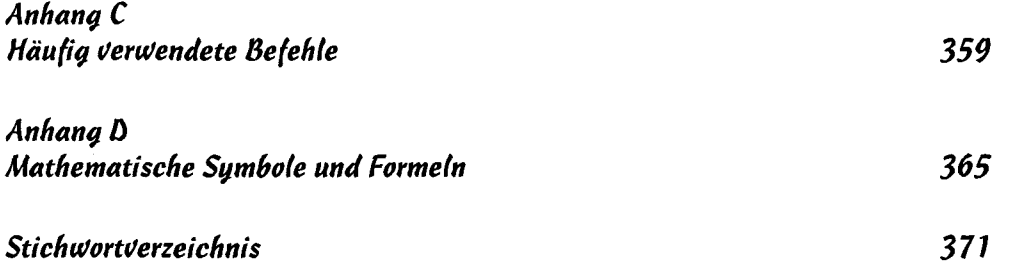